## 查詢懶人包

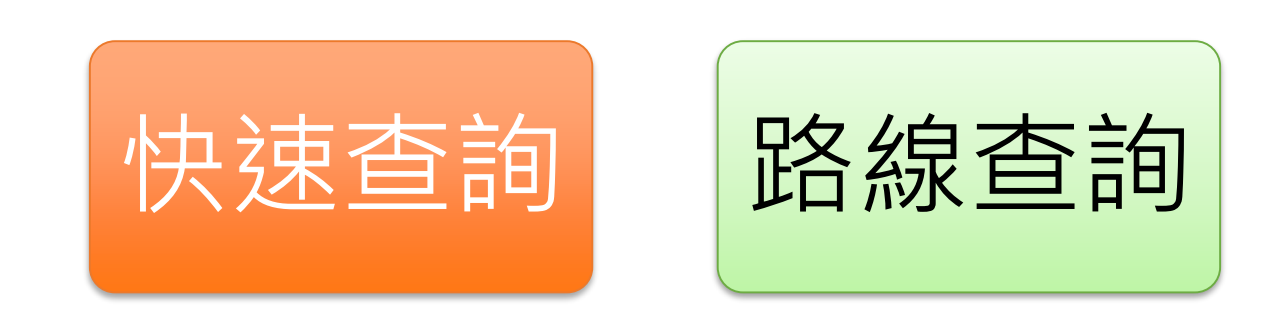

1

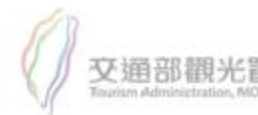

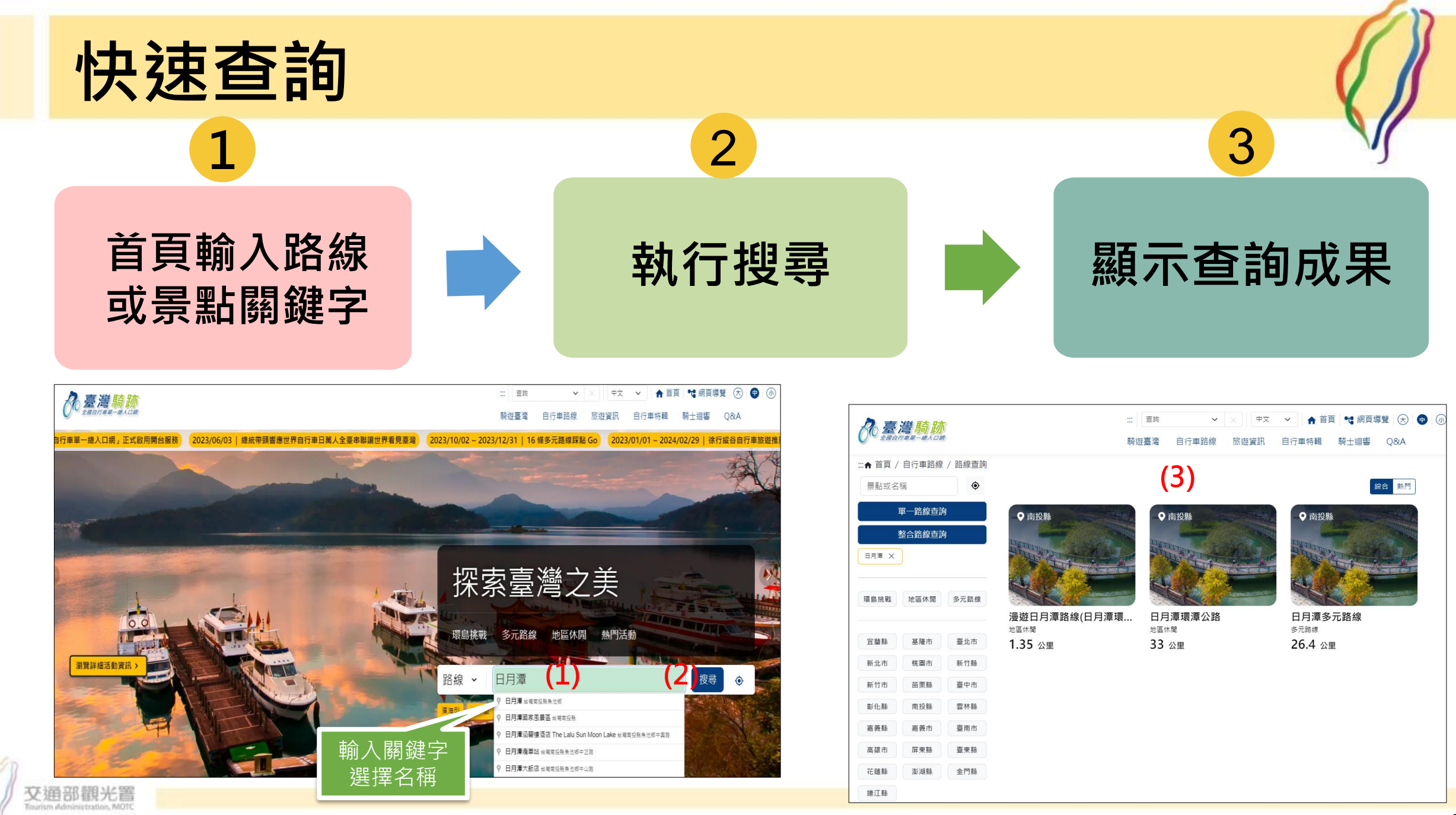

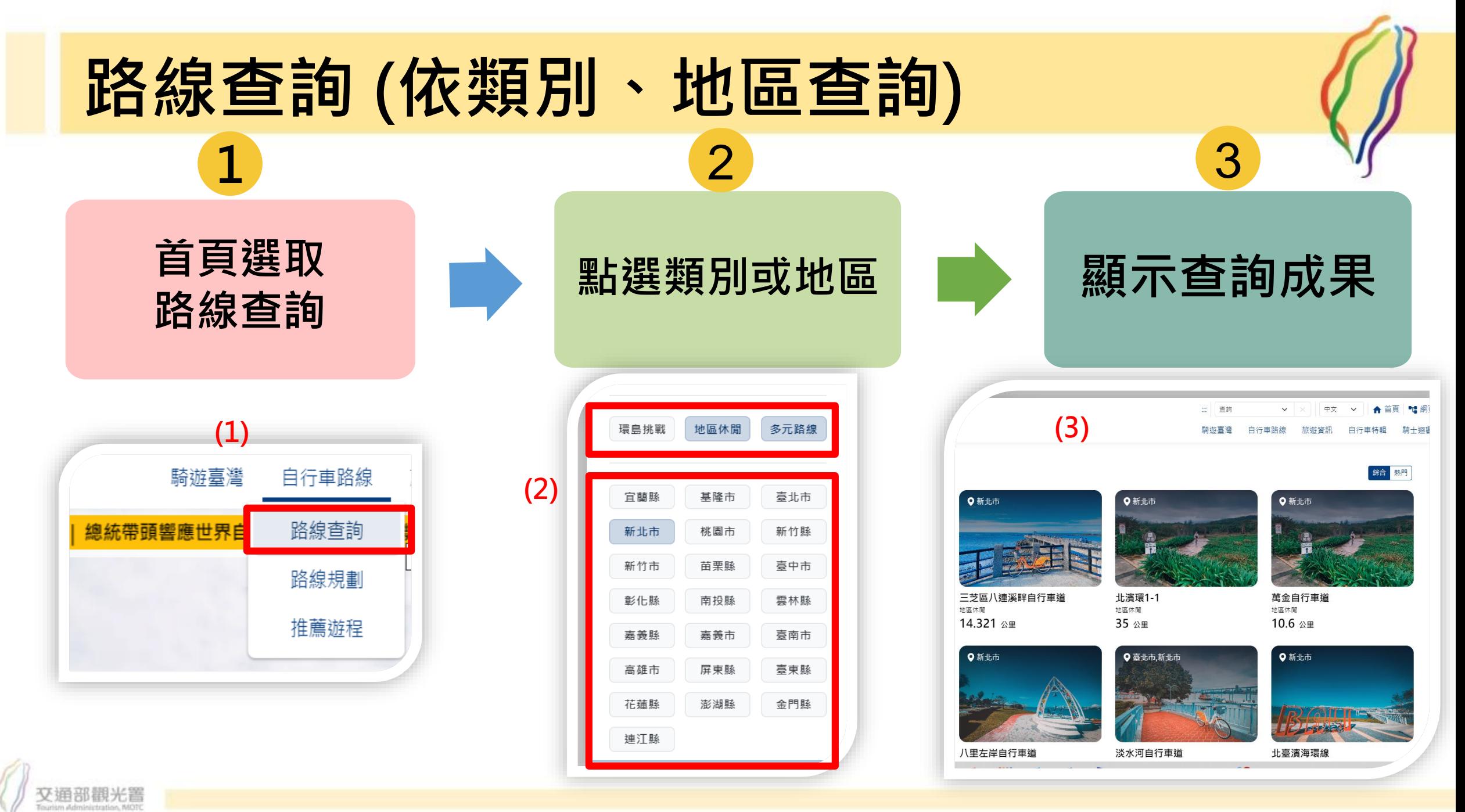

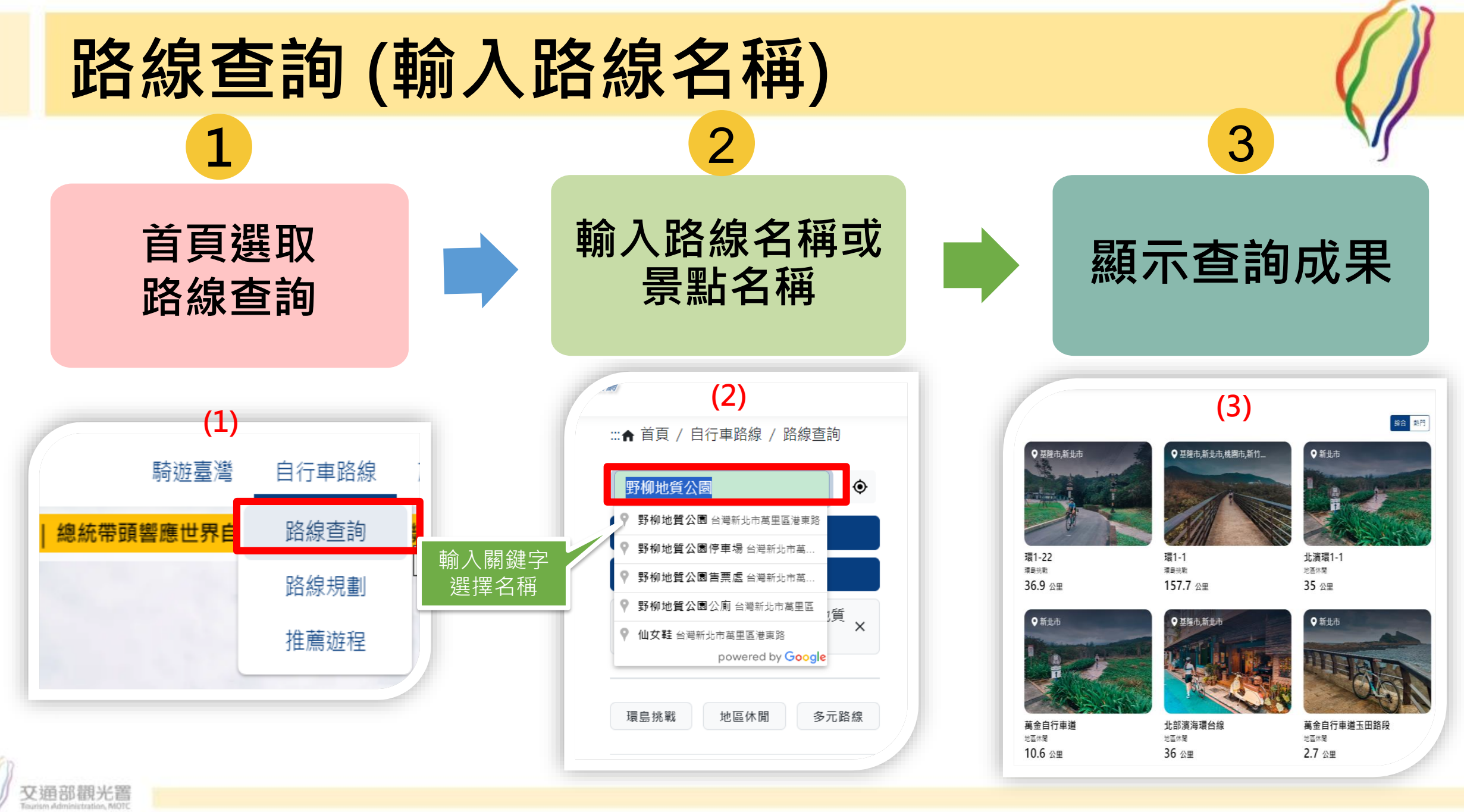